# **CPQ-201Q&As**

Salesforce CPQ Admin Essentials for New Administrators

### **Pass Salesforce CPQ-201 Exam with 100% Guarantee**

Free Download Real Questions & Answers **PDF** and **VCE** file from:

**https://www.leads4pass.com/cpq-201.html**

100% Passing Guarantee 100% Money Back Assurance

Following Questions and Answers are all new published by Salesforce Official Exam Center

**C** Instant Download After Purchase

**83 100% Money Back Guarantee** 

365 Days Free Update

**Leads4Pass** 

800,000+ Satisfied Customers

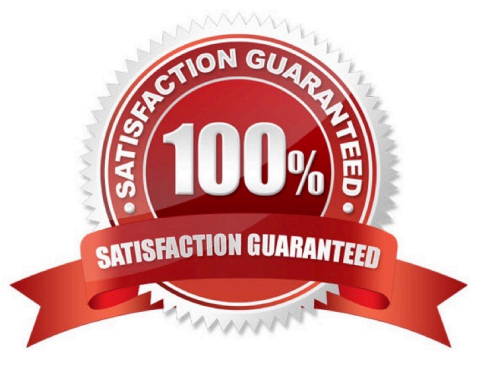

## **Leads4Pass**

#### **QUESTION 1**

An Admin wants to add a second level of categorization: groupings of Product Features in the Configurator to be displayed as tabs.

Which step should the Admin take to meet this requirement?

- A. Set and choose a Category on the Feature.
- B. Set Option Layout to Tabs on the Feature.
- C. Set Option Layout to Tabs on the Product.
- D. Set and choose a Group on the Feature.

Correct Answer: C

#### **QUESTION 2**

"UC has a series of required PDF documents that need to be attached to their output document when generated. These PDF files are already stored in Documents.

What should the Admin do on the Quote Template to meet this requirement?

A. Reference each PDF Document in Custom Template Content records."

- B. Select the correct Documents Folder from the Documents field on the Quote Template
- C. Create a new Additional Document on the Quote Template for each PDF document
- D. Create a new Template Section for each PDF document.

Correct Answer: C

#### **QUESTION 3**

Universal Containers has a bundle that has a large number of Product Options. They do not want all of the options available to be visible on the configuration by default. They want the User to click a button within each Feature to see which Product Options are available to be selected, and then have the User select Product Options from that page. How should the Admin set up the bundle for the display to work this way?

A. Select the Required checkbox on each Product Option in the Bundle.

- B. Select the Hidden checkbox on the Bundled Product record.
- C. Select Add as the Option Selection Method on the Bundle product.
- D. Select Click as the Option Selection Method on the Bundle product.

Correct Answer: C

## **Leads4Pass**

#### **QUESTION 4**

Universal Containers sells a bundle Product which contains many Features and Options. Users report that the bundle is difficult to configure due to a significant amount of scrolling to find the desired Features and Options.

What are three ways the Admin can adjust the design of this bundle to reduce scrolling in configuration? Choose 3 answers

A. Set System to True on the Product Options to be excluded from the configurator.

- B. Set Option Selection Method to Add on the Product Features.
- C. Group the Product Features of the bundle into tabs using the category field.
- D. Change Option layout to Tabs on the bundle Product.

E. Change Enable Large Configuration to True on the bundle Product.

Correct Answer: ACE

#### **QUESTION 5**

The Edit Lines Field Set Name special field on the Quote object references a Field Set that directly controls which characteristic of the Quote Line Editor?

- A. The fields that trigger a calculation event to occur.
- B. The fields that appear in the Quote Line Drawer.
- C. The Quote Line fields that are visible.
- D. The Quote fields that may be edited.

Correct Answer: B

[Latest CPQ-201 Dumps](https://www.leads4pass.com/cpq-201.html) [CPQ-201 VCE Dumps](https://www.leads4pass.com/cpq-201.html) [CPQ-201 Practice Test](https://www.leads4pass.com/cpq-201.html)